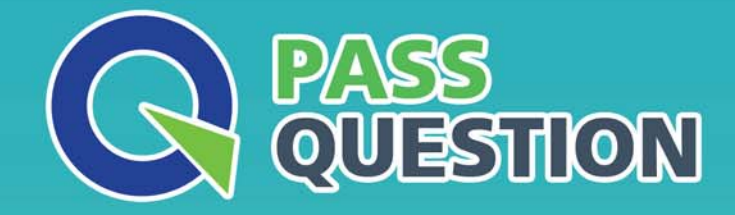

# QUESTION & ANSWER HIGHER QUALITY, BETTER SERVICE

**Provide One Year Free Update!** https://www.passquestion.com

## **Exam** : **C\_HANATEC\_12**

**Title** : SAP Certified Technology Associate - SAP HANA (Edition 2016)

### **Version** : DEMO

1.When is the administration editor in SAP HANA studio opened automatically in diagnosis mode? (Choose two.)

- A. When the system is restarting.
- B. When the sapstartsrv service is not running.
- C. When an SQL connection is not available.
- D. When the index server service is restarted.

### **Answer:** AC

2.Which actions do you need to perform to configure SAP HANA single sign-on?

- A. Generate and import PSE key.
- B. Generate and import Kerberos keytab.
- C. Generate and import SSH rsa key.
- D. Generate and import X.509 certificate.

#### **Answer:** B

3.In the navigator tree of the SAP HANA studio, how can you find out which indexes are defined for table CUST\_DATA from the SALES schema? (Choose two.)

A. Content node SALES schema node Tables folder right-click on the table CUST\_DATA Open Definition

B. Content node SALES schema node Tables folder simple on the table CUST\_DATA Open Definition

C. Content node SALES schema node Tables folder double-click on the table CUST\_DATA

D. Content node SALES schema node Tables folder right-click on the table CUST\_DATA Open Content **Answer:** AC

4.Which of the following must you implement for high availability in an SAP HANA production system? (Choose three.)

- A. A name server on one active node
- B. Index server processes on all nodes
- C. Shared file system for all nodes
- D. A statistics server on one active node
- E. Data replication to the standby nodes

**Answer:** BCD

5.Where in the SAP HANA studio can you change the path of the backup folder? (Choose two.)

- A. Backup catalog
- B. executor.ini
- C. global.ini
- D. Backup editor
- **Answer:** CD